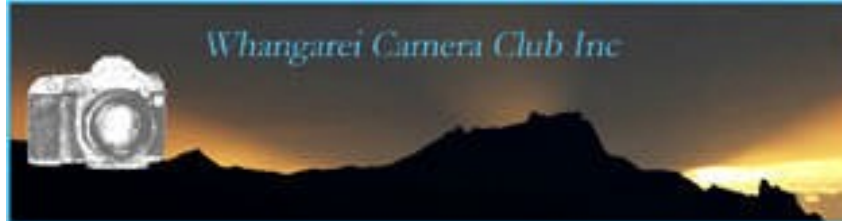

## **Camera Club August 2011 Newsletter**

Take heart those of you who dislike winter... two thirds of it is gone. Yeah spring is on the way!

#### **August 3rd**

## Time to bring in your **NZ Landscapes for the Trophy Competition.**

The images may be taken anywhere in New Zealand. The trophy will be awarded to the winning print or projected image. **N.B.** No entry may be submitted if it has received an award in a previous club landscape competition, i.e. if you got a highly commended, acceptance etc. last year or the year before, then you can not re-use that image.

And then there is The **Black and White** competition.

Keep in mind the **September** competition... it is the **President's Challenge**. The subject is **Birds.** Perhaps we could be a bit creative here??? ... lets see who has a great imagination. There is also an **Open Competition**.

Thank you to Ian Taylor for another interesting tutorial on cloning. We are all learning lots from Ian's expertise and willingness to share that knowledge.

## Let's not forget.

#### **New Labelling Rule:**

This is quite important to your end of year scores. When you submit an image in future we need to know if you want it submitted as colour or black and white. This may seem obvious but sometimes it is unclear.

#### **So:** *please add a C for colour or M for monochrome AFTER the title*  e.g. **o i 66 stormy seas m .jpeg** *or* **o I 66 stormy seas c .jpeg**

Failure to do this will see any image automatically put into the colour category for points. Don't forget there is a trophy for the highest monochrome points so you see it is rather important!

N.B Sepia or 2 toned images may be classed as monochrome.

If you are still unsure about any of this please do not hesitate to ask one of the committee members.

Workshop August 17<sup>th</sup>. We are to have a programme by several members entitled 'How I did this'. Basically a chance to see the original image, straight from camera, and the steps to come to the final competition entry. Nothing too complicated but we hope inspirational. Don't dis-guard that image you thought unworthy just yet!!!

## *Committee Corner*

*Just a resizing reminder to you all.* 

The proper size is **1024 on the longest side for landscape type images.** 

#### The proper size on the **highest side or portrait type images** is **768**

The DPI is **72.**

The reason we insist upon this is, that it is the standard international sizing AND it keeps our web site from over loading. We are trying to avoid having to purchase more space when all that is necessary is for members to conform to the right sizing. We do not wish to have to follow other clubs and competition organisers in rejecting images that do not comply. Most imaging programmes have a resize option in them.

## *Other Things of Interest:*

Thank you to those few people who submitted images for the **Bowron Landscape Competition**. The more choice the selectors have the easier it is to make up a strong set. This is a National Competition that we try to enter each year, and it would be really nice to see more people offering their images for selection.

## **Basic Photoshop Course.** The club will be running a basic Photoshop course on

**Saturday the 3rd September.** It is limited to 10 people and we already have 7 put their names forward. Cost is \$50.00pp and it will be run from 9am till 5pm.

If you have any queries or would like to come along please contact either Ian or Kate. Please pay your \$50.00 by the  $17<sup>th</sup>$  August to secure your place. This is a really good deal as I note

several clubs in Auckland are running courses of one day and charging at least 120.00. Week-end

ones are over \$350.00.

Someone asked about the difference between Photoshop and Adobe Elements9. Elements 9 (the latest version) is fast catching up to Photoshop and now supports layers *and* masks though there are quite a few handy and powerful features that have been left out. Of course the price reflects this. But it is certainly a great starting point and probably all some of us will ever need. All the tutorials Ian has been giving lately can also be done in the same way in Elements.

# **Club Outing.** Titi-Tiri for those going.

**What to bring**.. I am sure you people who have not been before have your instructions by now. The rest of you should know.

**A pre- tempter.** Noel Herman is arranging another trip to **Ruapehu in November..4th to the 7th** or possibly the 8th if some are interested in staying on. Last years trip was a resounding success. It is also open to partners and families of you are feeling like taking along someone else. See Noel to reserve a spot. More details on cost and what to bring a bit later.

# **G is for Grain**

**What is it?** In the days before digital, 'grain' was the term used to describe the granular clumps in the film emulsion. In digital photography, it describes the visible electronic noise in the picture. Grain increases with ISO, and while it can be unwanted, it can also be used creatively to convey mood or exaggerate textures. It's especially effective when trying to mimic the look of grainy blackand-white prints.

## **Special camera kit:** None

**Shooting tips:** Bump up ISO and try photoj-style shots converted to black and white.

## **Tip Corner:**

**Set yourself a holiday project** if your lucky enough to be taking one.

Sometimes the photographic opportunities on a trip can leave you feeling more overwhelmed than inspired. To avoid coming home photographically disappointed, try setting yourself a small project This is a great way to focus your mind's eye and to help you prioritise what to point your lens at. Your project could be something as simple as doors, shadows or children, or something more ambitious like architecture. Anything goes, as long as it fires your imagination. Once you've got a few shots under your belt there'll be no stopping you… and really you don't even need to go on holiday...try setting yourself a project around your own home or street. Amazing what you will come up with.

Speaking of which, if you are interested in organized photographic tours to Asia check out this web site **www.spotlightonasia.com** 

The prices seem quite reasonable

Good to see Dick Millar back on his feet and looking so well. Welcome back Dick.

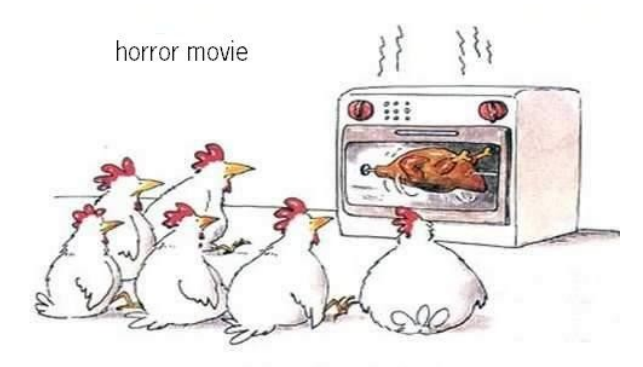